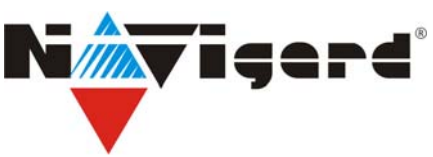

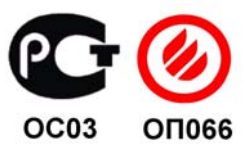

## **Модуль согласования "NAVIgard 1225"**

сертификат пожарной безопасности №ССПБ.RU.0П066.В00724 от 15.06.2007г инструкция по эксплуатации

## **1. Назначение.**

NAVIgard 1225 предназначен для сопряжения компьютера и контрольных панелей NV 8604/8608/8616. Для соединения с компьютером используется прямой кабель (удлинитель COM-порта).

NAVIgard 1225 комплектуется плоским кабелем с двумя разъемами – широким и узким.

## **2. Программирование контрольной панели NV 8604/8608/8616**

Последовательность действий при программировании контрольной панели:

1. Соединить COM-порт компьютера и модуль NAVIgard 1225 прямым кабелем.

- 2. Вставить узкий разъем плоского кабеля в NAVIgard 1225.
- 3. Вставить широкий разъем плоского кабеля в контрольную панель
- 4. Отключить контрольную панель от всех источников питания.
- 5. Включить контрольную панель от аккумуляторной батареи.

Если соединение не установилось, повторить пункты 4-5.

## **Техническая поддержка**

Тел.: (4012) 71-68-66 (4012) 38-68-66 tech@navigatorgrp.ru www.navigard.ru